### **Задания школьного этапа всероссийской олимпиады школьников по технологии Техника, технологии и техническое творчество 10-11 класс**

*Продолжительность олимпиады: 60 минут* За каждый правильный ответ – 1 балл.

1. Каким составом допускается обработать, для выделения рисок, перед слесарной разметкой поверхность заготовки?

- a) Сульфатом железа;
- b) Медным купоросом;
- c) Карбидом кальция.

### **Ответ:**

2. Припуск на опиливание оставляет от ... до ... (мм).

- a) 1,0-0,5;
- b)  $0,5 0,025$ ;
- c)  $0.025 0.005$ .

**Ответ:**

3. Для опиливания стали, чугуна и других твердых металлов используют напильники с … насечкой.

- a) одинарной;
- b) двойной (перекрестной);
- c) рашпильной.

### **Ответ:**

4. Используемые в работе различные слесарные тиски определяют в два вида (типа) по принципу работы, особенностях конструкции. Соотнесите виды и типы попарно.

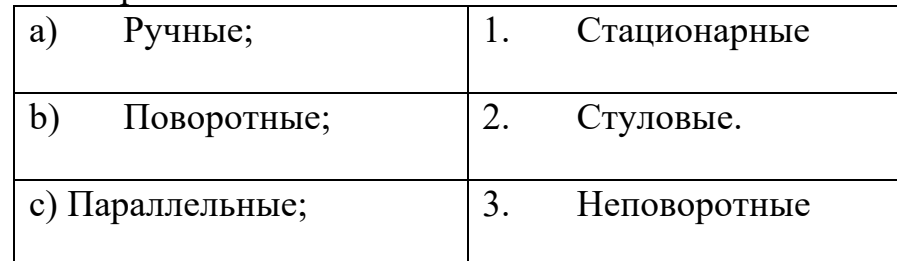

### **Ответ:**

5. Какие из приведённых ниже ножниц по металлу используются в школьных мастерских для аккуратного фигурного вырезания различных узоров из тонколистовой стали?

- a) С прямолинейными ножами (прямые);
- b) Стуловые;

c) Пальцовые;

d) Рычажные; **Ответ:** 

6. К какому понятию относится следующее определение?

Между винтом поперечных салазок и его гайкой имеется небольшой зазор.

- a) Лимб;
- b) Люфт;
- c) Лифт.

**Ответ:**

7. При фрезеровании плоских поверхностей на школьном настольном горизонтальном фрезерном станке можно использовать подачи стола?

- a) Против направления подачи фрезы;
- b) По направлению подачи фрезы;
- c) По обоим направлениям.

## **Ответ:**

8. Найди лишний вид коробления досок при сушке?

- a) продольное;
- b) поперечное;
- c) винтовое;
- d) торцовое.

# **Ответ:**

9. Для чего используют шиповое соединение?

- a) Изготовления фанеры;
- b) Соединения проводов;
- c) Соединения деревянных частей изделия;
- d) Обработки заготовок.

# **Ответ:**

10. Какие резцы применяются при массовом изготовлении деталей?

- a) Фасонные;
- b) Контурные;
- c) Калибровочные;
- d) Шаблонные.

# **Ответ:**

11. Каким инструментом удобно, быстро и точно контролировать допустимые диаметры поверхностей обрабатываемых деталей?

a) Кронциркулем;

- b) Калибром;
- c) Штангенциркулем;
- d) Линейкой.

### **Ответ:**

12. Какой инструмент используют для более точного измерения внутренних частей выточенной детали?

- a) Линейка;
- b) Нутромер;
- c) Штангенциркуль;
- d) Кронциркуль.

## **Ответ:**

13. Как называется способ создания мозаики по дереву?

- a) Воскование;
- b) Полирование;
- c) Инкрустация;
- d) Резьба.

## **Ответ:**

14. Украшение поверхности древесины наклеенными кусочками шпона из различных пород – это…

- a) филигрань;
- b) интарсия;
- c) блочная мозаика;
- d) маркетри.

## **Ответ:**

15. По выбранному рисунку разноцветные бруски или пластинки древесины различного сечения склеивают. Затем их разрезают поперёк на тонкие пластинки с одинаковыми рисунками. Пластинки можно вставлять в углубление или наклеивать на поверхности изделия. Как называется такой прием (техника)?

- a) инкрустация;
- b) блочная мозаика;
- c) филигрань;
- d) резьба.

## **Ответ:**

16. Для вырезания из шпона кругов и колец лучше использовать

- a) нож-резак;
- b) циркуль-резак;
- c) ножницы по бумаге.
- d) шпатель.

### **Ответ:**

17. Шаг винта поперечной передачи равен 5 мм, лимб винта имеет 50 делений. На сколько миллиметров переместится резец в поперечном направлении при повороте лимба на 15 делений. Ответ укажите цифрой в миллиметрах.

### **Ответ:**

18. В деревообрабатывающей практике относительную влажность древесины определяют как отношение массы воды, содержащейся в дереве к массе абсолютно сухой древесины: w= (m<sub>в</sub>- m<sub>0</sub>)/ m<sub>0</sub>  $100^0$ /<sub>0</sub>, где w - влажность древесины,  $m_B$  - масса влажной древесины,  $m_0$  - масса абсолютно сухой древесины.

Может ли влажность быть более  $100\frac{0}{0}$ ?

### **Ответ:**

 19. В квартире живет семья из 3 человек. Показания счетчика электроэнергии в начале месяца 1200 квт ч., а в конце месяца 1400 квт ч. Стоимость одного кВт ч - 4,5 рубля. Показания счетчика холодной воды в начале месяца 15 м<sup>3</sup>, а в конце месяца 20 м<sup>3</sup>. Стоимость 1 м<sup>3</sup> холодной воды - 30 рублей. Показания счетчика горячей воды в начале месяца 12 м<sup>3</sup>, а в конце месяца 16 м<sup>3</sup>. Стоимость 1 м<sup>3</sup> горячей воды -130 рублей.

Сколько в сумме за электроэнергию, холодную и горячую воду надо заплатить в конце месяца? Ответ укажите в цифрах.

### **Ответ:**

20. Какой прибор предназначен для измерения сопротивления участка электрической цепи?

- a) Амперметр;
- b) Ваттметр;
- c) Вольтметр;
- d) Омметр.

### **Ответ:**

21. Идентифицируйте условное обозначение, применяемое в схематическом обозначении эл.цепи (Рис. 1).

$$
\overline{\text{--}\otimes\text{--}}
$$

Рис. 1.

- a) Светодиод;
- b) Трансформатор;
- c) Конденсатор;
- d) Лампа накаливания.

### **Ответ:**

22. Как называется устройство, преобразующее электрическую энергию в механическую?

- a) Электродвигатель;
- b) Редуктор;
- c) Генератор;
- d) Мультипликатор.

**Ответ:**

23. Сумма денег, полученная от продажи товаров, услуг – это…

- a) прибыль;
- b) доход;
- c) расход.

#### **Ответ:**

24. Какая образуется посадка, если диаметр вала больше диаметра отверстия?

- a) с зазором;
- b) с натягом;
- c) переходная.

### **Ответ:**

25. Формула MS Excel, введенная в ячейку С1, содержит ссылку на ячейку \$A2. При копировании данной формулы в ячейку F4 эта ссылка будет преобразована в …

- a) \$D2
- b) D5
- c)  $$A5$
- d) A\$2

**Ответ:**